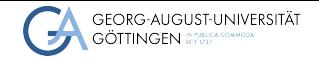

Institute for Computer Science / GWDG

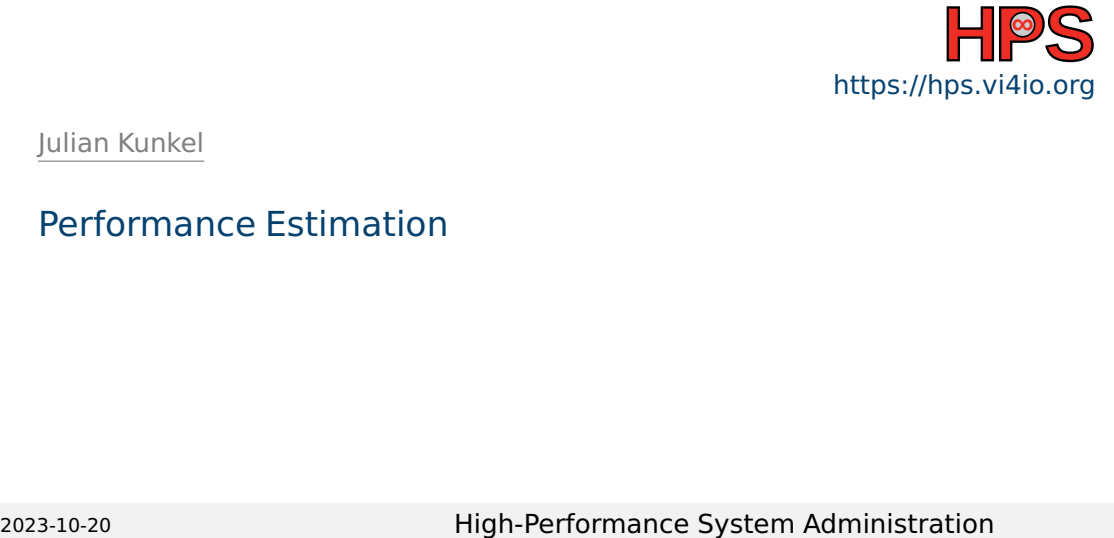

Julian Kunkel

# Performance Estimation

# Learning Objectives

- Describing relevant performance factors for systems
- Listing peak performance of relevant components
- Assessing/Judging observed performance

# **Outline**

[Introduction](#page-3-0)

- [System Characteristics](#page-4-0)
- [Assessing Performance](#page-9-0)
- [Example: Parallel FS](#page-14-0)

#### [Summary](#page-20-0)

## <span id="page-3-0"></span>**Motivation**

■ Admins must know basic performance aspects to design suitable systems

- $\triangleright$  Capacity planning (how many servers are needed)
- ▶ Optimizing systems (higher efficiency)
- Goal (system perspective):
	- ▶ Efficiency: Good utilization of (hardware) resources means less hardware
	- $\blacktriangleright$  Cheap hardware, i.e., less performance
	- $\blacktriangleright$  (Simple deployment and easy management)
	- $\triangleright$  (Security + Privacy + Compliance with laws)

■ User perspective: Minimal time to solution, easy to use

# <span id="page-4-0"></span>**Outline**

### 1 [Introduction](#page-3-0)

- **2** [System Characteristics](#page-4-0) **[HPC Clusters](#page-6-0)** 
	- [Software](#page-8-0)
- **3 [Assessing Performance](#page-9-0)**
- 4 [Example: Parallel FS](#page-14-0)

#### 5 [Summary](#page-20-0)

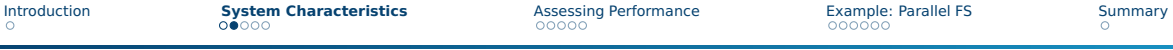

## Parallel & Distributed Architectures

In practice, systems are a mix of two paradigms:

#### Shared memory

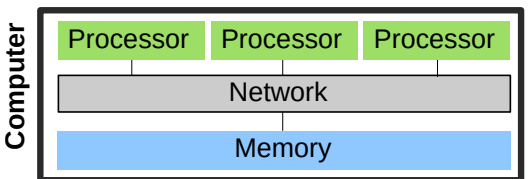

■ Processors access joint memory

- ▶ Communication/coordination
- Cannot be scaled up to any size
- $\blacksquare$  Expensive to build big system

#### Distributed memory systems

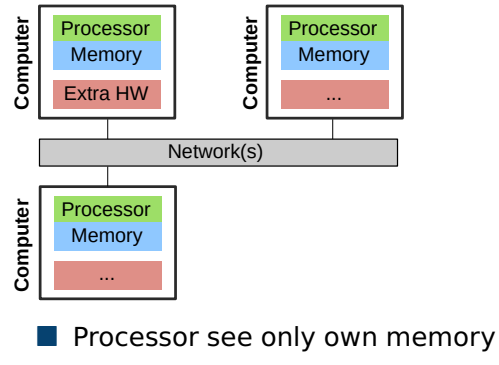

Performance of the network is key

# <span id="page-6-0"></span>Example: Characteristics of an HPC Cluster

- High-end components
- Extra fast interconnect, global/shared storage with dedicated servers
- Network provides high (near-full) bisection bandwidth.

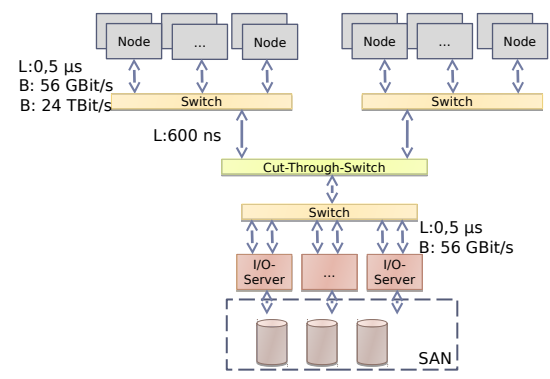

Figure: Architecture of a typical HPC cluster (here fat-tree network topology)

#### Hardware Performance Computation

- $\blacksquare$  CPU performance (frequency  $\times$  cores  $\times$  sockets)
	- ▶ E.g.: 2.5 GHz  $\times$  12 cores  $\times$  2 sockets = 60 Gcycles/s
	- $\triangleright$  The number of cycles per operation depend on the instruction stream
- **Memory (throughput**  $\times$  **channels)** 
	- ▶ E.g.: 51.2 GiB/s per DDR5 module  $\times$  8 channels (AMD Epyc) = 400 GiB/s

### Communication via the network

- Throughput, e.g., 1250 MiB/s with 10 GbE Ethernet
- Latency, e.g., 0.1 ms with Gigabit Ethernet

#### Input/output devices

- Access data consecutively and not randomly
- Performance depends on the I/O granularity
	- $\triangleright$  E.g.: HDDs 150 MiB/s with 10 MiB blocks, even Flash suffers by small access

## <span id="page-8-0"></span>Influence of Software on Performance

- Allow monitoring of components to detect overloaded services
	- ▶ For instance, using Grafana, Prometheus, ...
- **I** Java: 1.2x 2x of cycles compared to  $C^1$
- Balance and distribute workload among all available servers/services
	- $\blacktriangleright$  Linear scalability of the solution is important
	- $\triangleright$  Add 10x servers, achieve 10x performance (or process 10x data)
- $\blacksquare$  Avoid I/O, if possible and keep data in memory
- Host depending services locally

<sup>1</sup> This does not matter much compared to the other factors. But vectorization matters.

# <span id="page-9-0"></span>**Outline**

#### 1 [Introduction](#page-3-0)

#### **2** [System Characteristics](#page-4-0)

- 3 [Assessing Performance](#page-9-0) [Basic Approach](#page-10-0)
- 4 [Example: Parallel FS](#page-14-0)

#### 5 [Summary](#page-20-0)

## <span id="page-10-0"></span>**Strategy**

#### Guiding question

Is the observed performance acceptable?

- My observation: often a simple approximative model is sufficient
	- $\blacktriangleright$  Knowing that something is 100x slower than it should be...
- You must understand the basic architecture of the software system
- You must understand most important hardware characteristics
- Advice
	- ▶ Start with simple models for workload and hardware performance
	- $\triangleright$  Refine the model as needed, e.g., include details about intermediate steps

## Approximation – Simple Example on Computation

Example: Summing up data in an array of 10M ints

- Workload: 10M integers
- System: 3.7 GHz PC
- **Python (for loop): 0.39s = 98 MB/s, 144 cycles per op**  $(10 \cdot 1000 \cdot 1000) \cdot 4$  bytes  $/ 0.39s = 98$ MiB $/s$  $3700 \cdot 1000 \cdot 1000$  cycles  $\cdot 0.39$ s $/(10 \cdot 1000 \cdot 1000$   $) = 144$  cycles/op
- Numpy: 0.0055s, 7000 MB/s, 2 cycles per op
- Python (sum up numbers): 0.14s, 272 MB/s, 52 cycles per op
- One line to measure the performance in Python using Numpy:

timeit.timeit(stmt="np.sum(d)", setup="import numpy as np;  $d =$  $\rightarrow$  np.array(range(1,10\*1000\*1000))", number=1)

# Just sum up numbers: sum(range(1,10\*1000\*1000))

# Methodology

- **1** Measure time for the execution of your workload
- 2 Quantify the workload with some metrics
	- $\blacktriangleright$  E.g., amount of tuples or data processed, computational operations needed
	- $\blacktriangleright$  E.g., you may use the statistics output for each Hadoop job
- **3** Compute *W*, the workload you process per time
- 4 Compute expected performance P based on system's hardware characteristics
- **5** Compare W with P, the efficiency is  $E = \frac{W}{P}$ P
	- If  $E \ll 1$ , e.g., 0.01, you are using only 1% of the potential!

# Example: Object Storage

#### Scenario: Accessing data on object storage

- **1** Time: 0.1s (3x measured, between 0.09 and 0.11s)
- 2 Workload: 100 MiB of data fetched from object storage
- $3 W = 100$ MiB/0.1s = 1000MiB/s
- 4 System: Client and server are interconnected via a 100 GbE network Characteristics:  $P = 12,500$ GiB/s throughput Latency doesn't matter for large files
- **5** Efficiency:  $E = 1,000/12,500 = 8\%$

For a 10 GbE interconnect, 80% efficiency would have been achieved!

## <span id="page-14-0"></span>Example: Parallel File System

- Workload: Reading/writing X amount of data from a parallel file system
- One file is distributed across multiple datafiles and servers

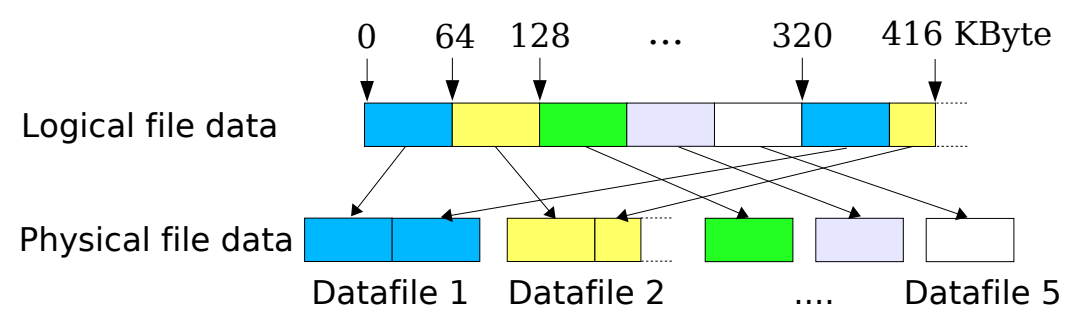

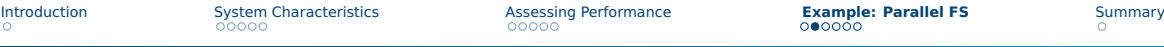

## Parallel File System Architecture: Here PVFS2

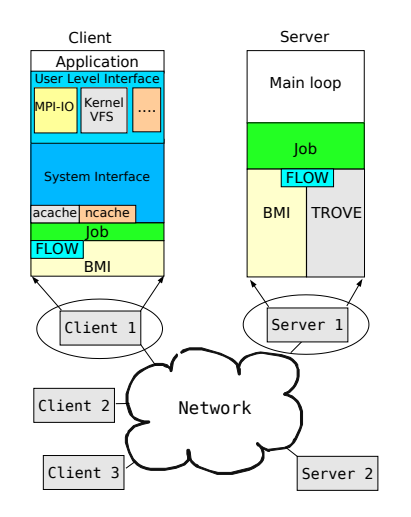

- We can ignore the layers
- C clients connect to S servers
- Clients may access the same file Concurrently - at the same time
- System: GbE Ethernet, HDDs with 40 MiB/s
- Let's build performance models! Start from a simple model and refine

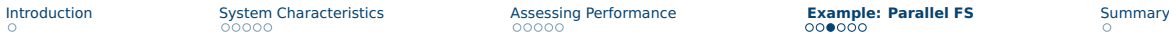

## Small I/O Access (Single Client)

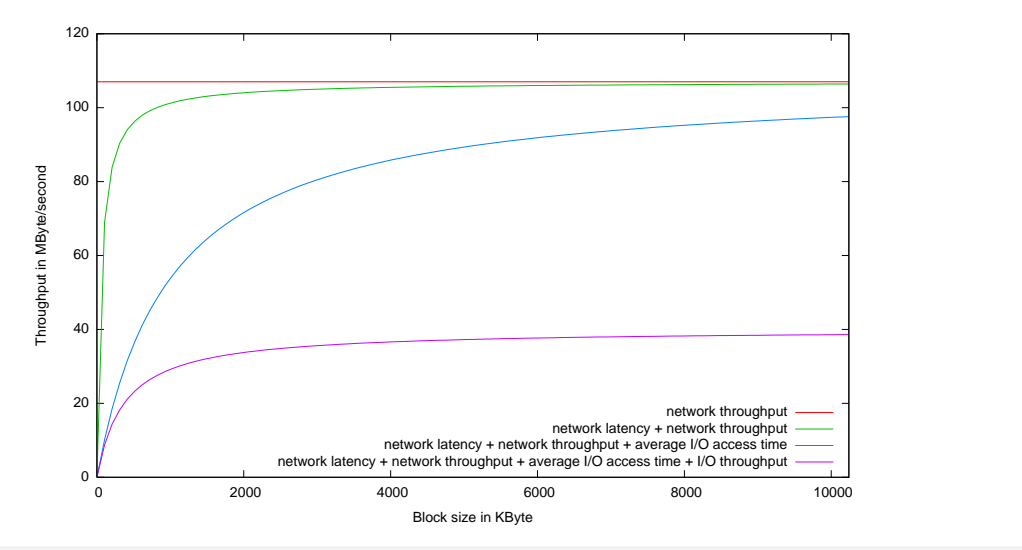

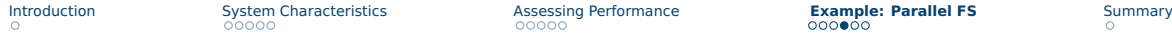

# Large Access (Multiple Clients)

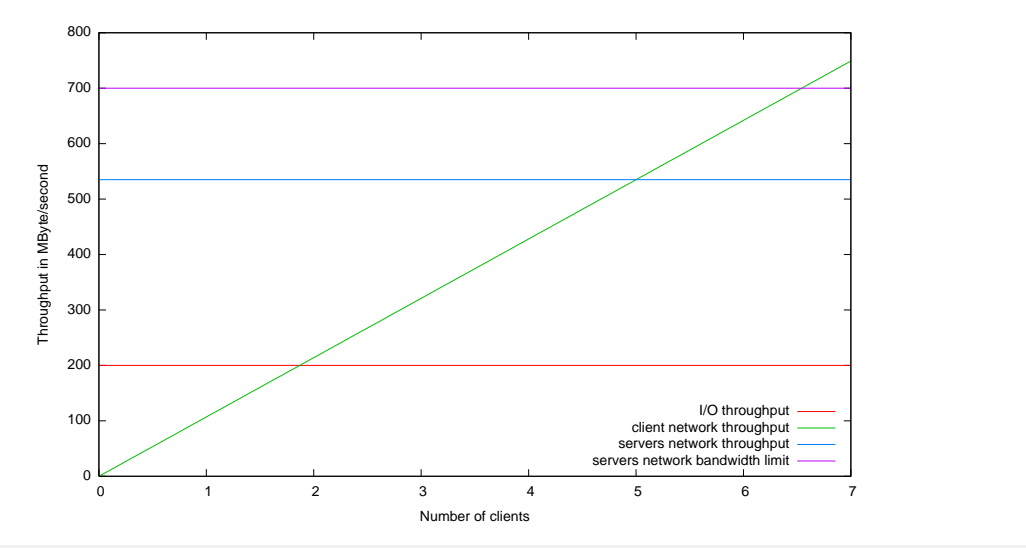

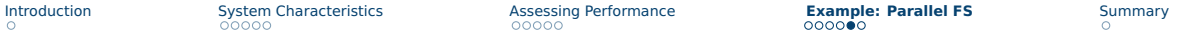

# Actual Measured Performance (Single Client)

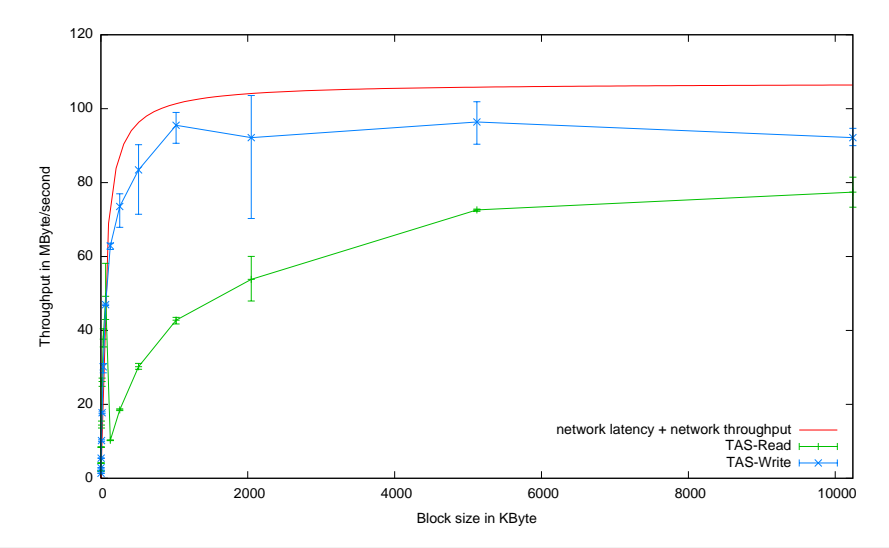

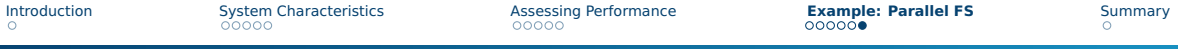

Actual Measured Performance (Single Client) - Small Block Sizes

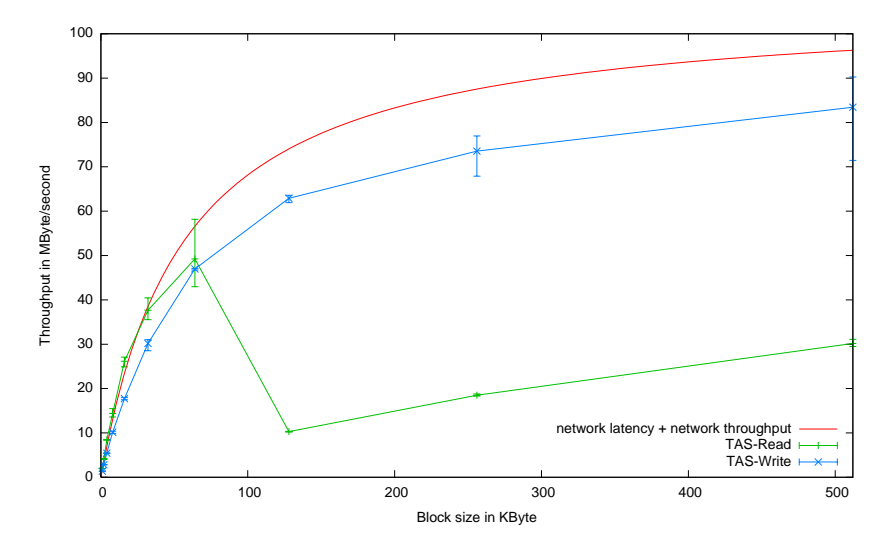

# <span id="page-20-0"></span>Summary

- <span id="page-20-1"></span>■ Understanding hardware characteristics helps to assess performance
- Basic performance analysis
	- **11** Estimate the workload
	- 2 Compute the workload throughput per node
	- **3** Compare with hardware capabilities
- Exercise: You'll do an own performance estimation!